# **FIŞA DISCIPLINEI**

#### **1. Date despre program**

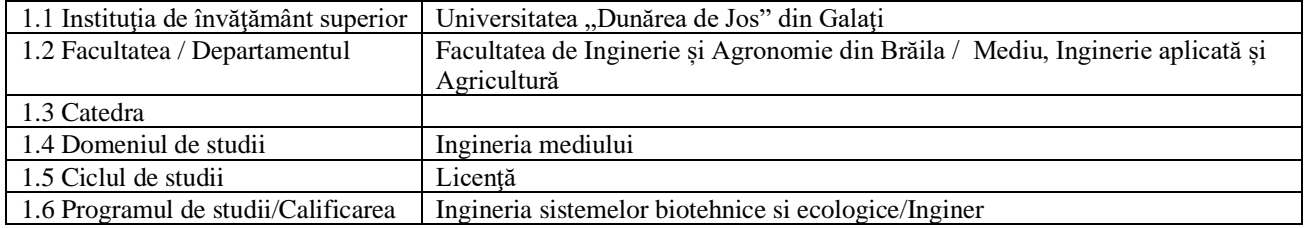

## **2. Date despre disciplină**

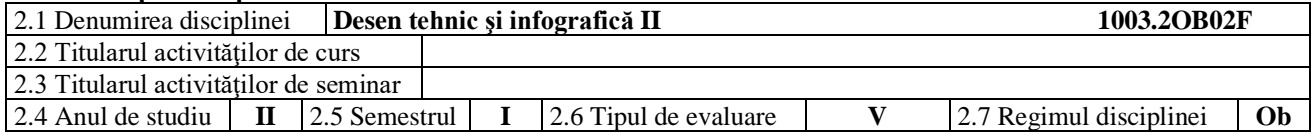

## **3. Timpul total estimat** (ore pe semestru al activităţilor didactice)

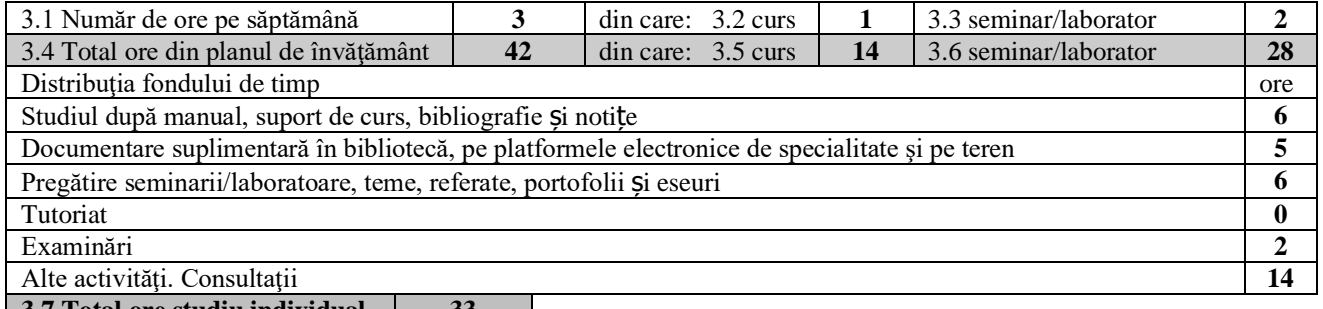

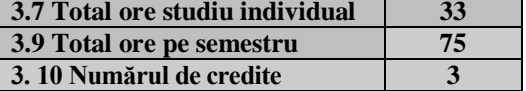

## **4. Precondiţii** (acolo unde este cazul)

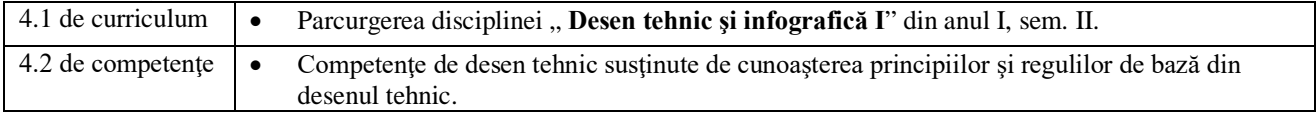

#### **5. Conditii** (acolo unde este cazul)

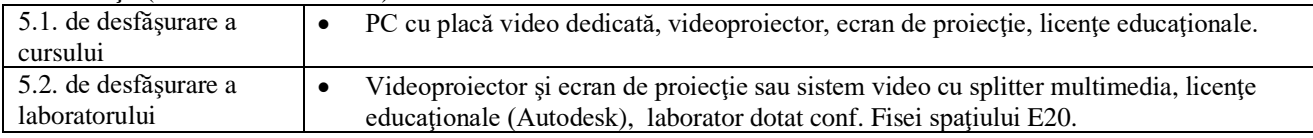

# **6. Competenţele specifice acumulate**

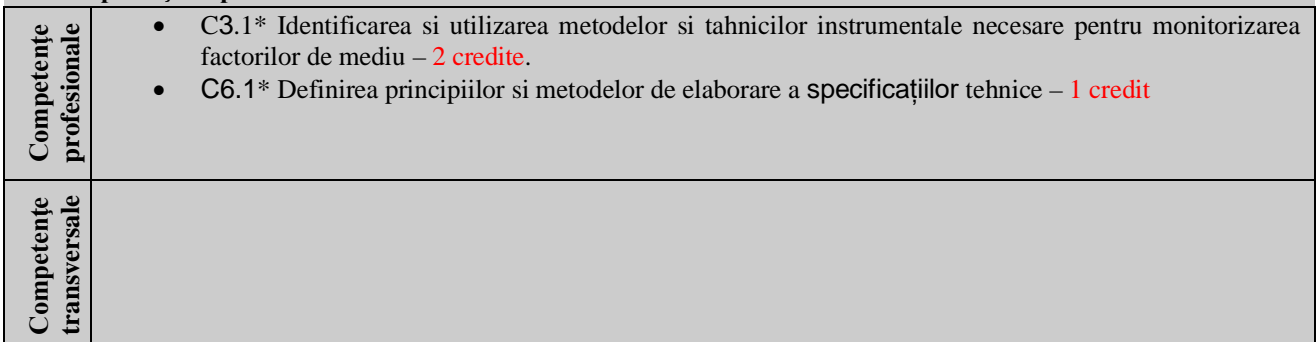

\* Conform competenţei profesionale C3/C6 din Grila 1L specifică programului de studii

# **7. Obiectivele disciplinei** (reieşind din grila competenţelor specifice acumulate)

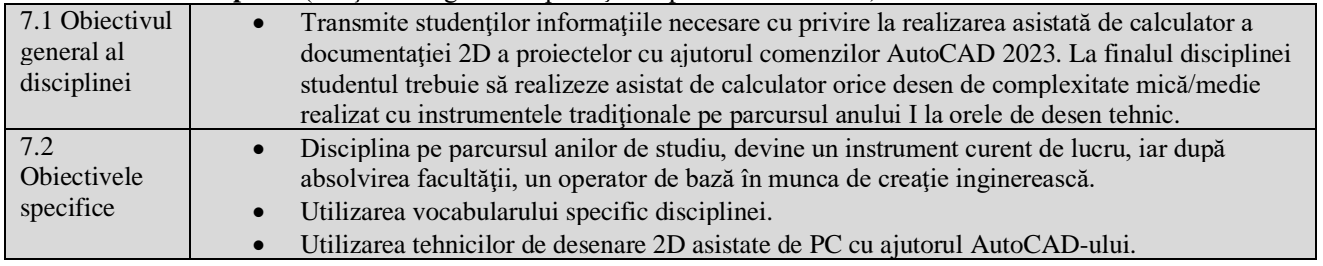

# **8. Conţinuturi**

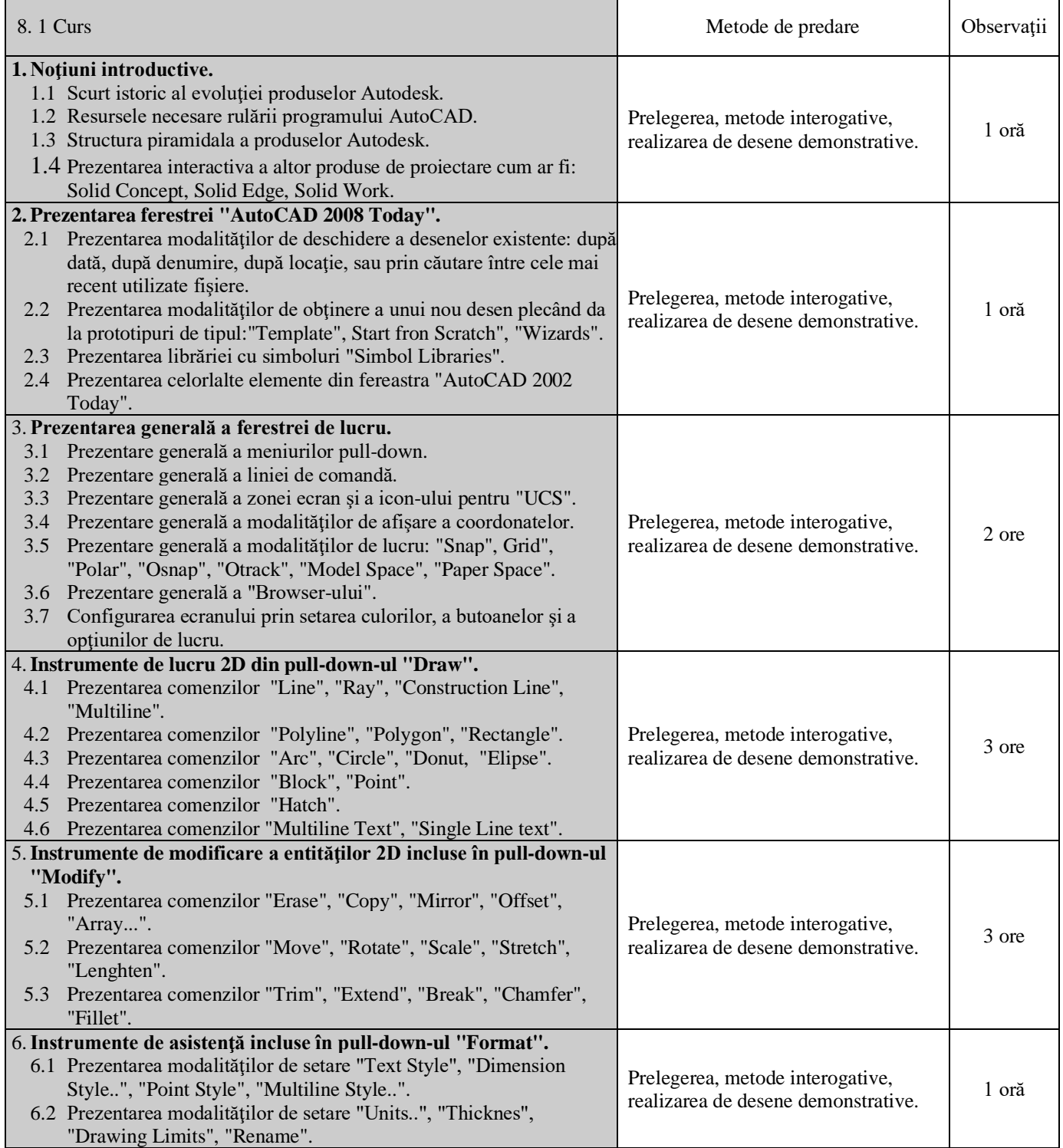

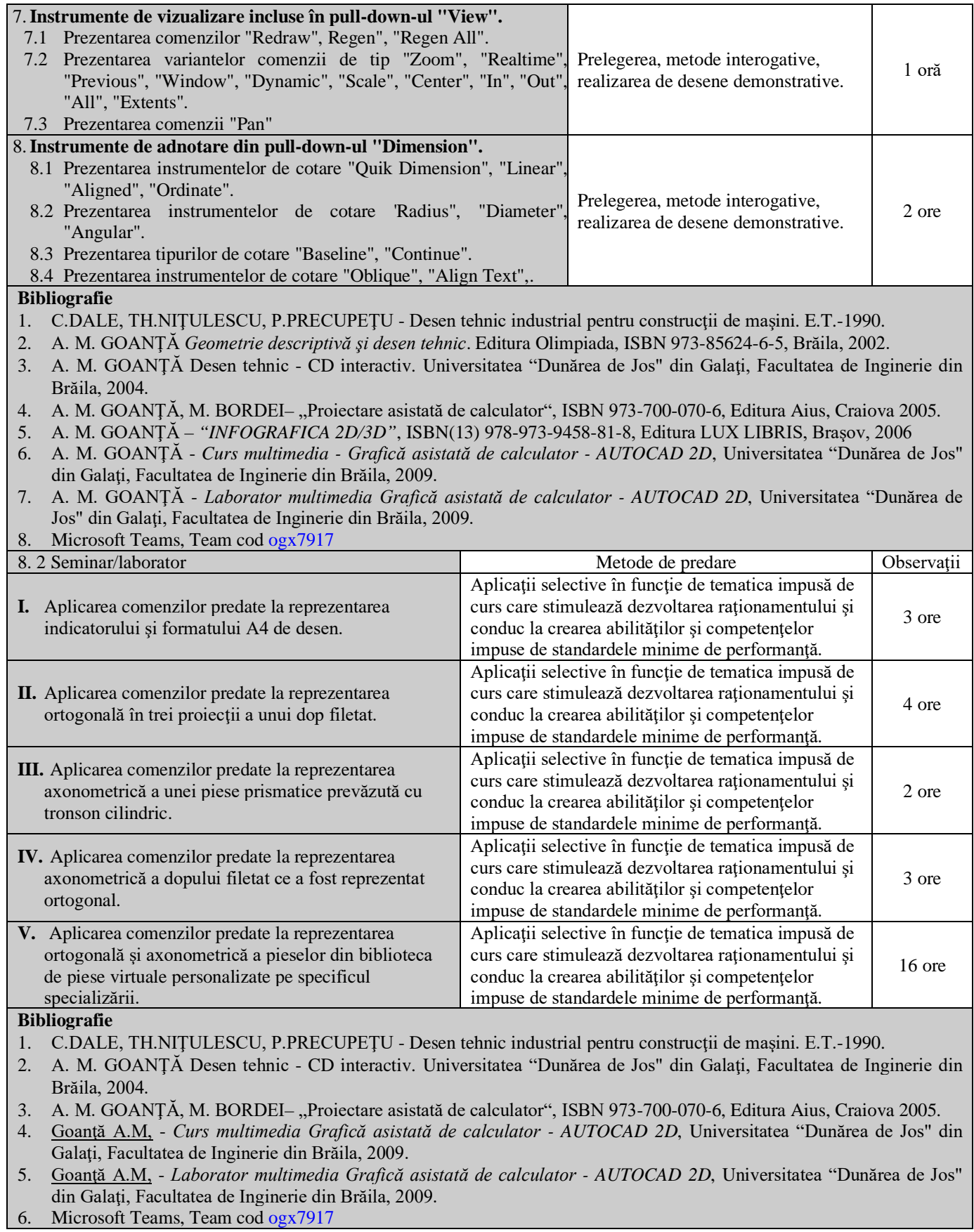

**9. Coroborarea conţinuturilor disciplinei cu aşteptările reprezentanţilor comunităţii epistemice, asociaţiilor profesionale şi angajatori reprezentativi din domeniul aferent programului**

- Disciplina este importantă în formarea teoretică şi practică a viitorilor ingineri datorită obiectivului său principal de formare a unui raţionament de corespondenţă între spaţiul tridimensional şi cel bidimensional.
- · Disciplina îi familiarizează și îi învață pe studenți să folosească un instrument modern de lucru necesar realizării proiectelor mecanice.
- Disciplina contribuie în mod direct la creşterea şanselor de găsire a unui loc de muncă de către absolvenţi.
- Cursul și aplicațiile de laborator oferă noțiunile teoretice specifice formarii unor competente și abilitați de realizare a graficii 2D asistate de calculator, respectiv interpretare geometrică şi tehnologică pentru următoarele calificări: Inginer tehnolog în protecția mediului (214305), Inginer pentru controlul poluării mediului (214306), Inginer de cercetare în protecția mediului (214309).

## **10. Evaluare**

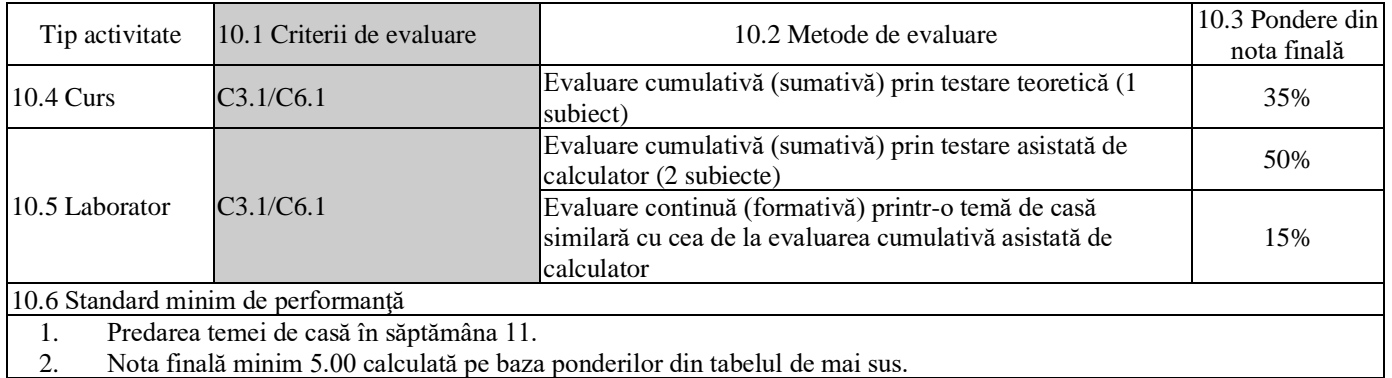

Data completării Semnătura titularului de curs

Semnătura titularului de seminar

Data avizării în catedră Semnătura directorului de departament

Data aprobării în consiliul facultății in semnătura decanului facultății